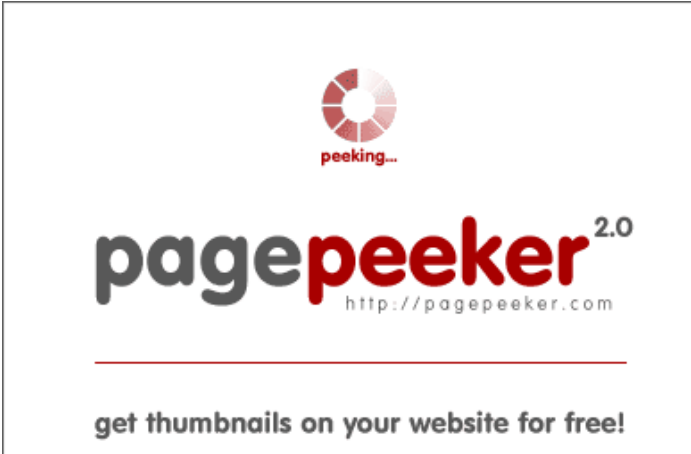

visit http://pagepeeker.com

# **Avaliação do site bhulekhnaksha.org**

Gerado a 18 de Junho de 2023 06:13 AM

**O resultado é de 62/100**

### **Conteúdo SEO**

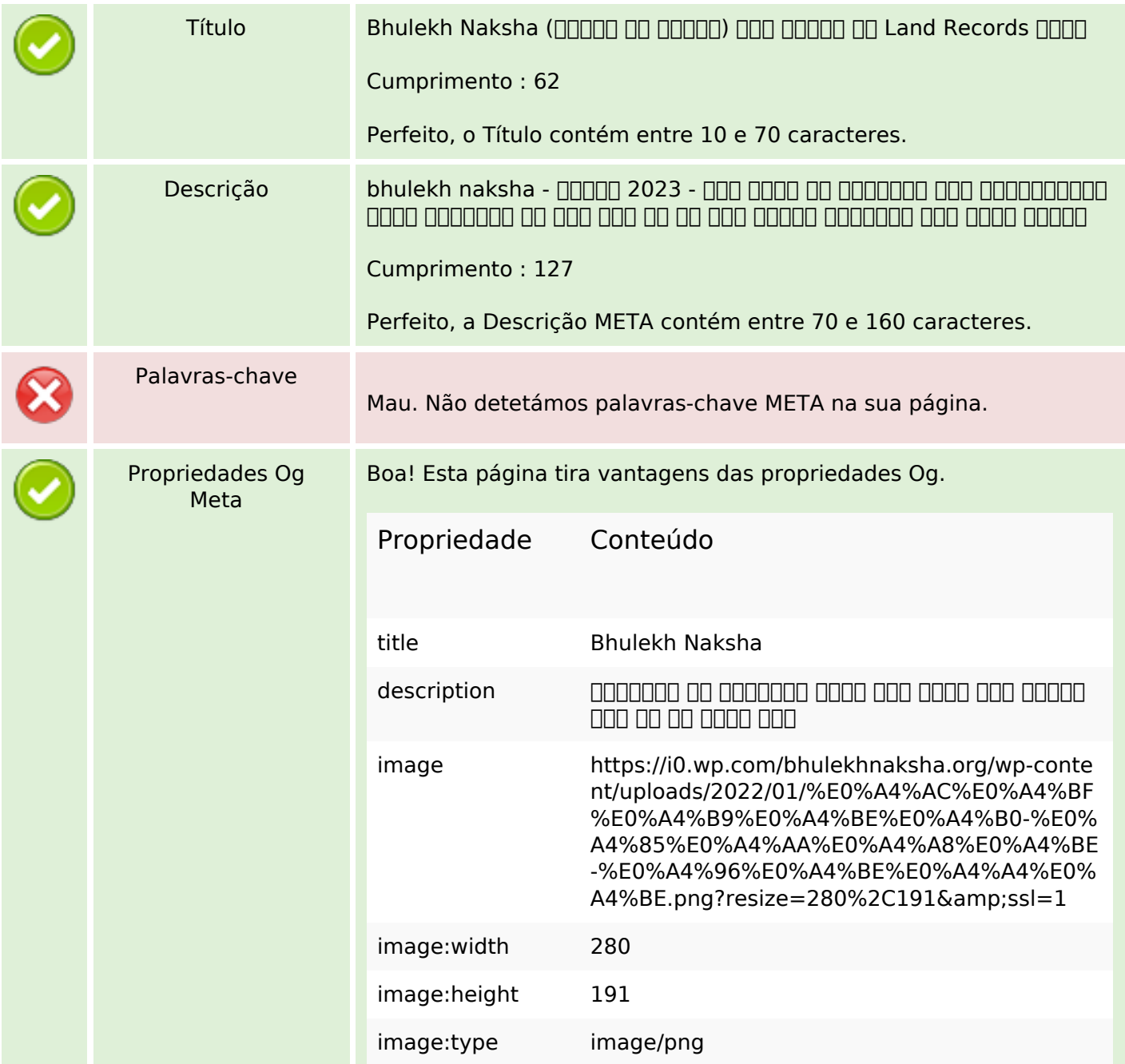

### **Conteúdo SEO**

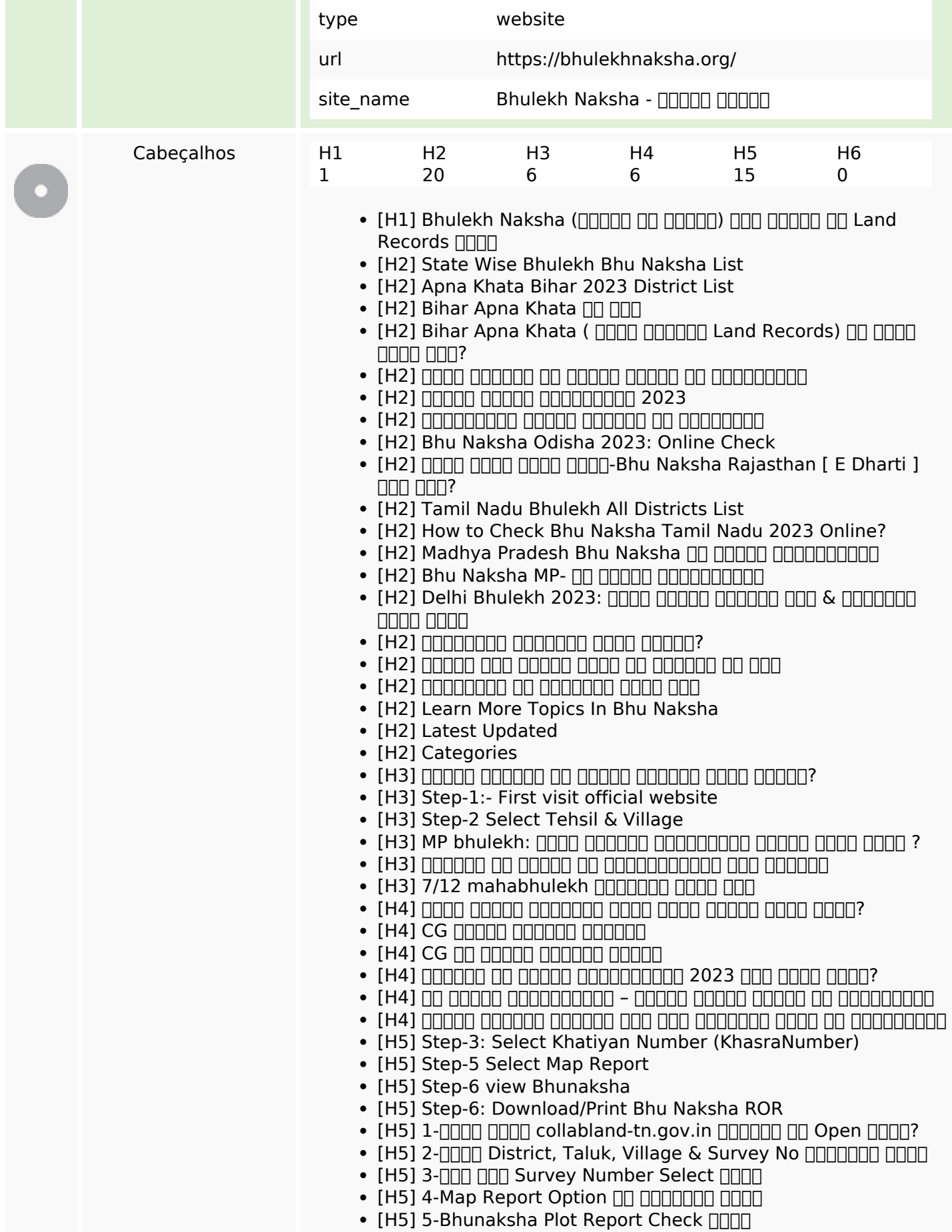

# **Conteúdo SEO**

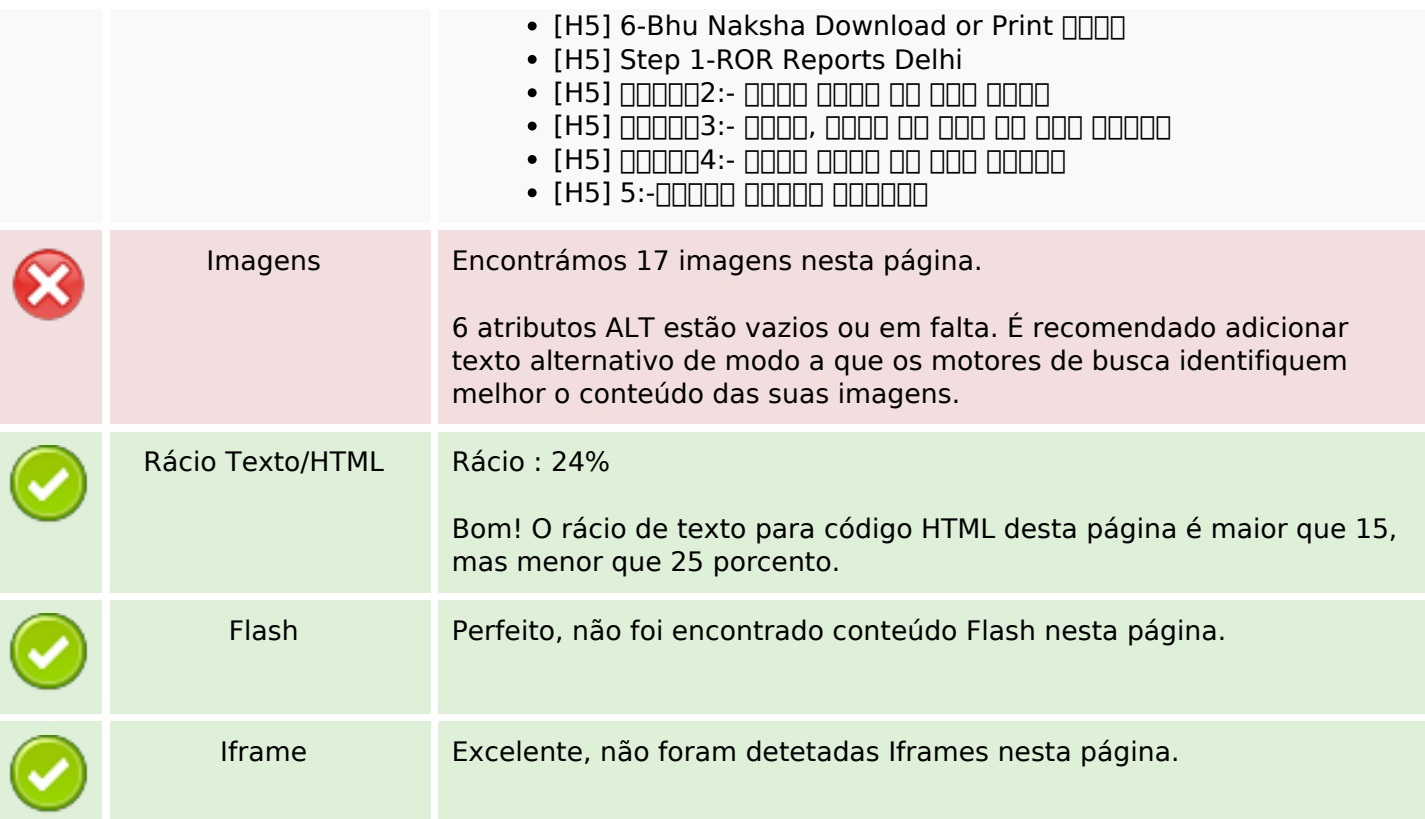

# **Ligações SEO**

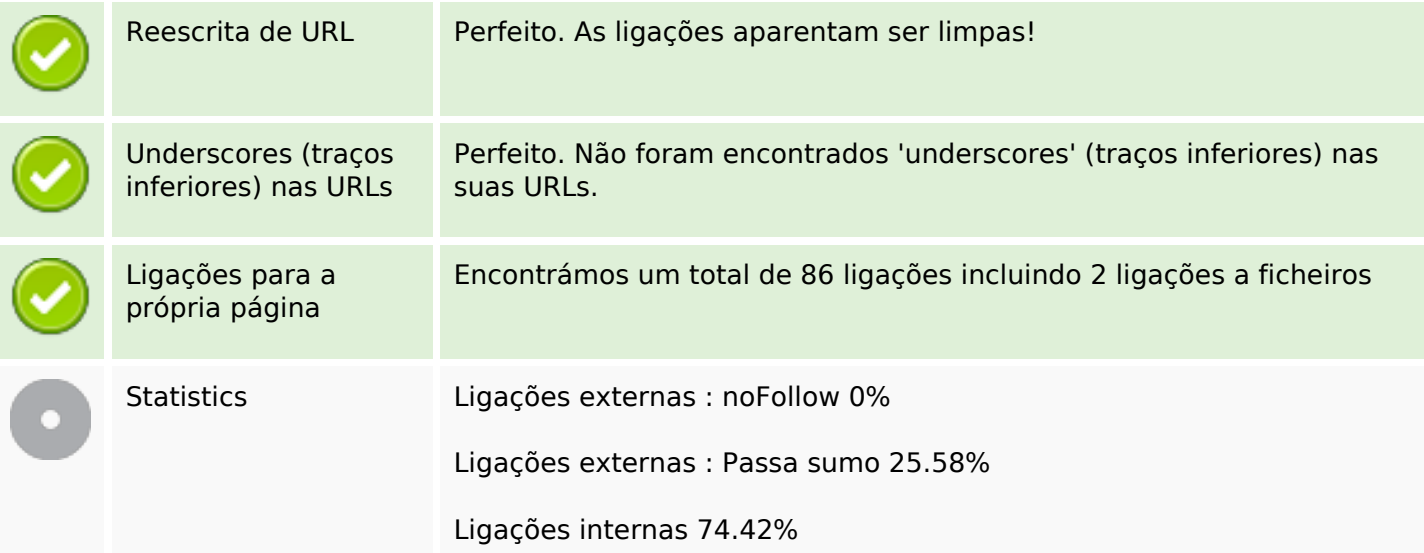

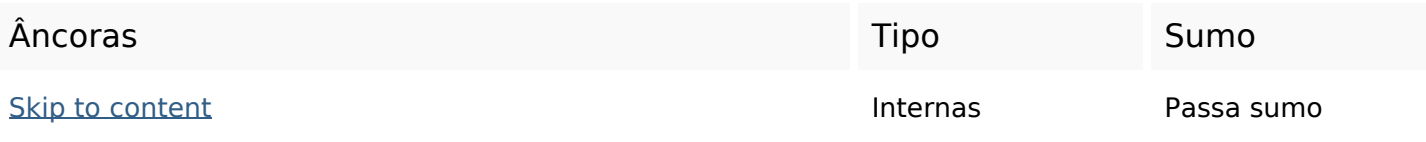

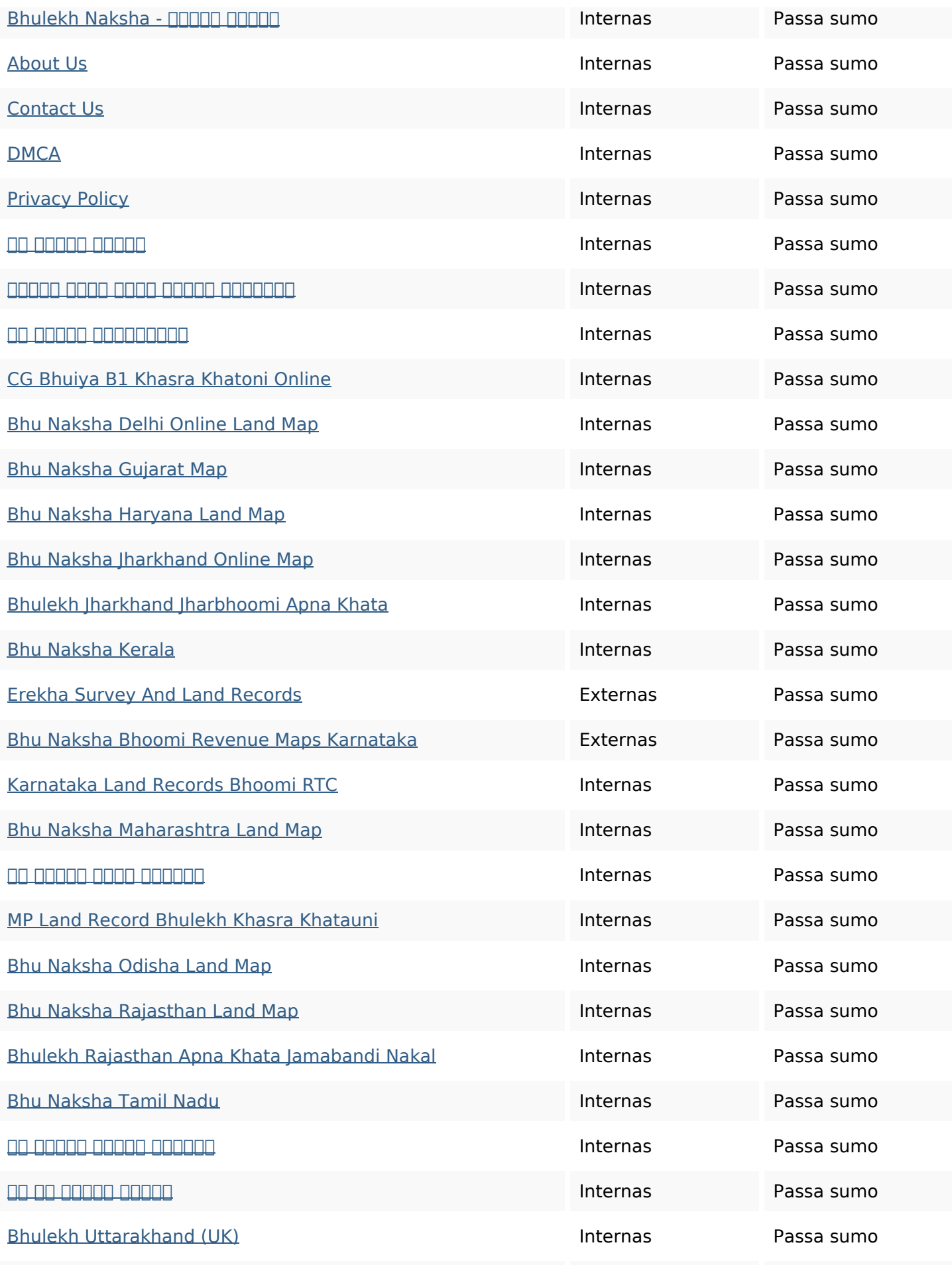

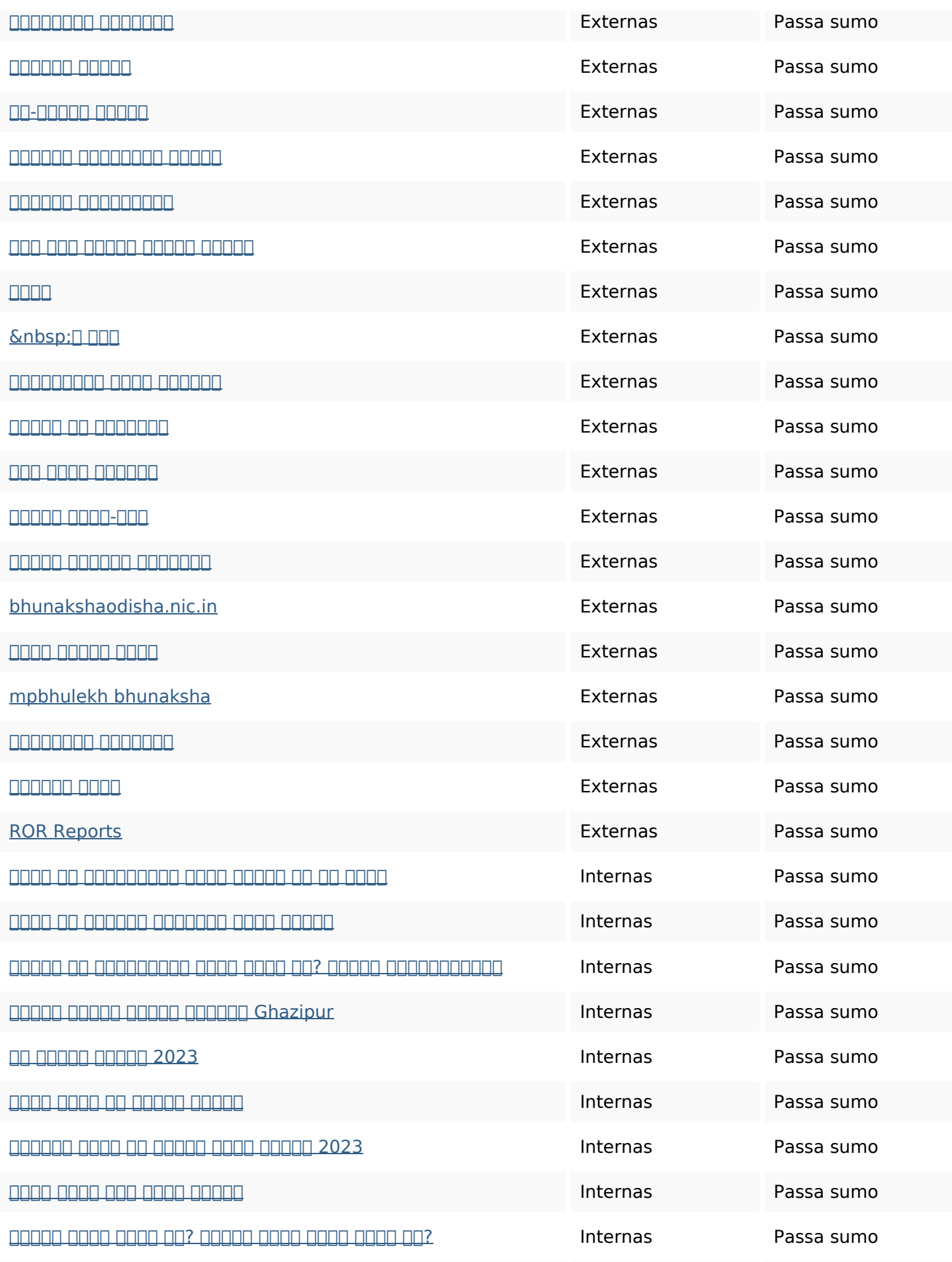

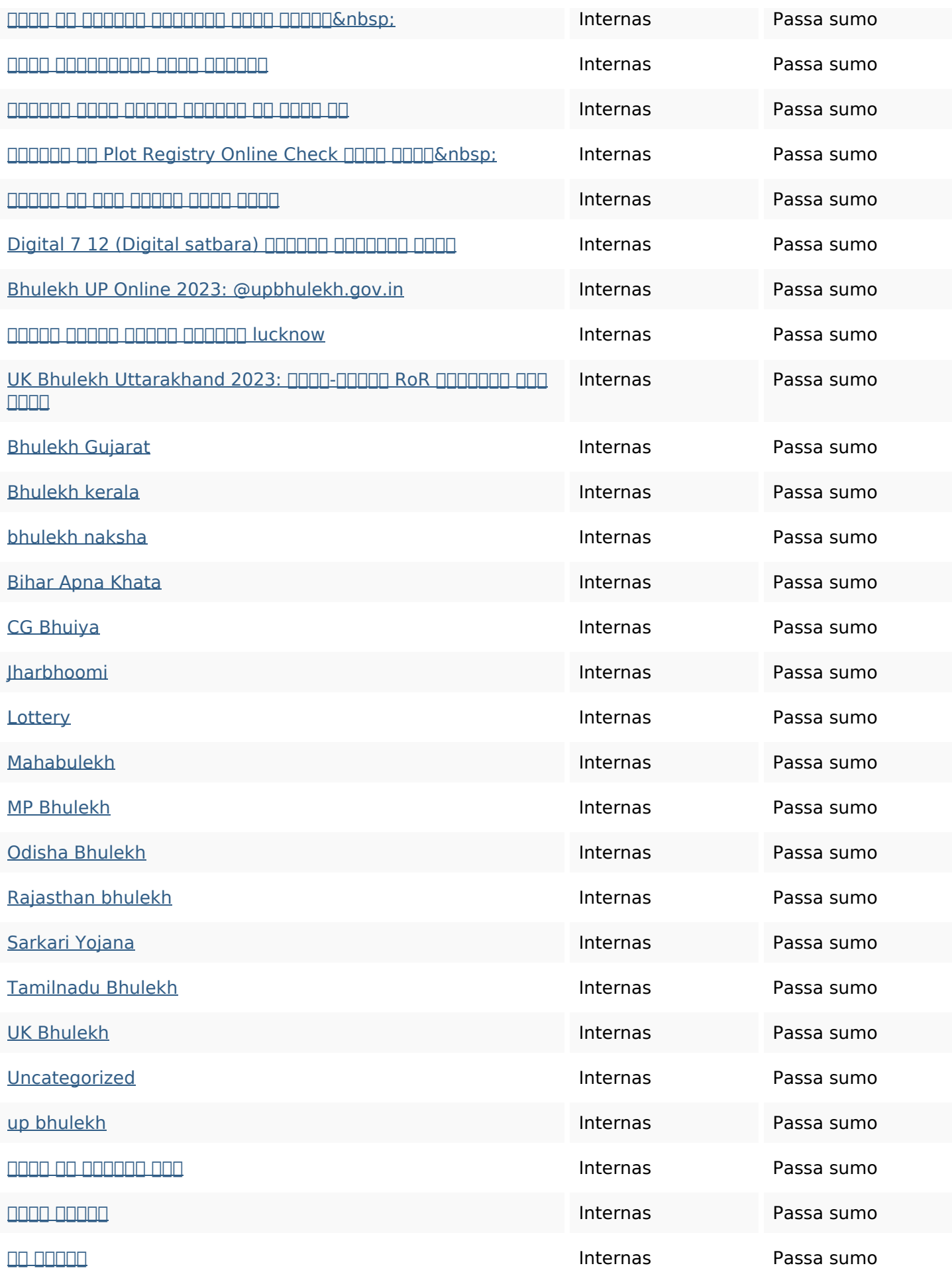

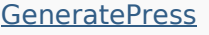

#### **Palavras-chave SEO**

Núvem de palavras-

# nuvem de palavras-<br>chave **the palavras-** | 000 00000 0000 0000 0000 bhulekh **nama naksha** bhu nan

#### **Consistência das Palavras-chave**

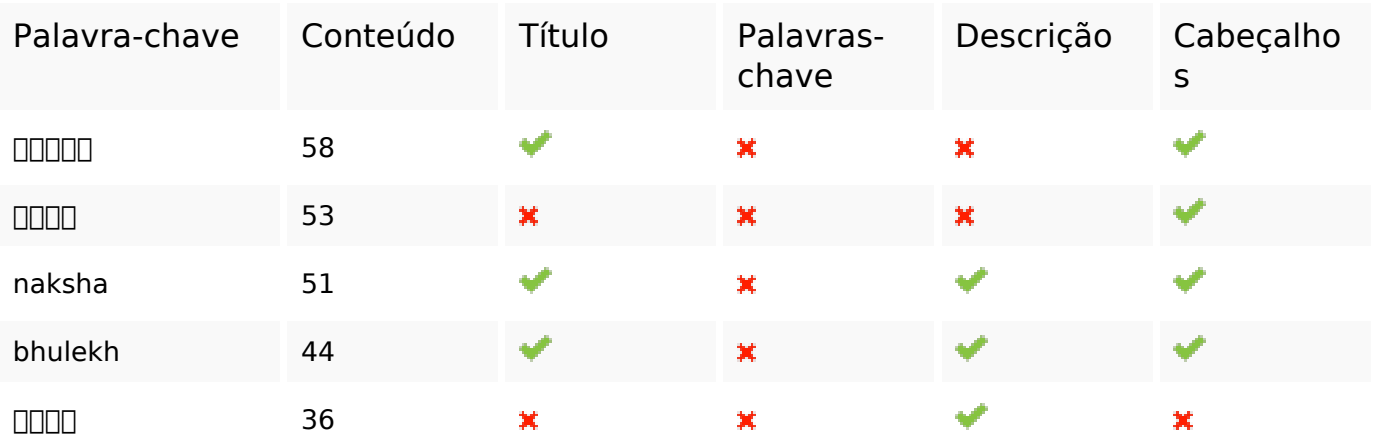

#### **Usabilidade**

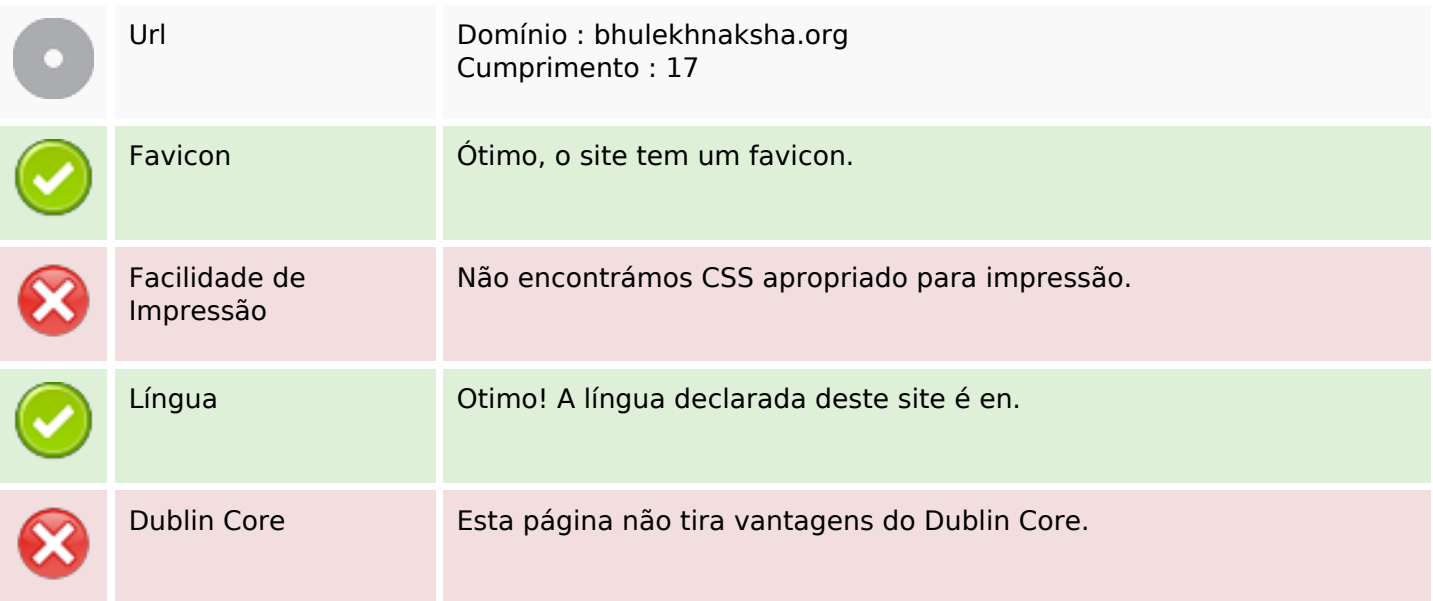

#### **Documento**

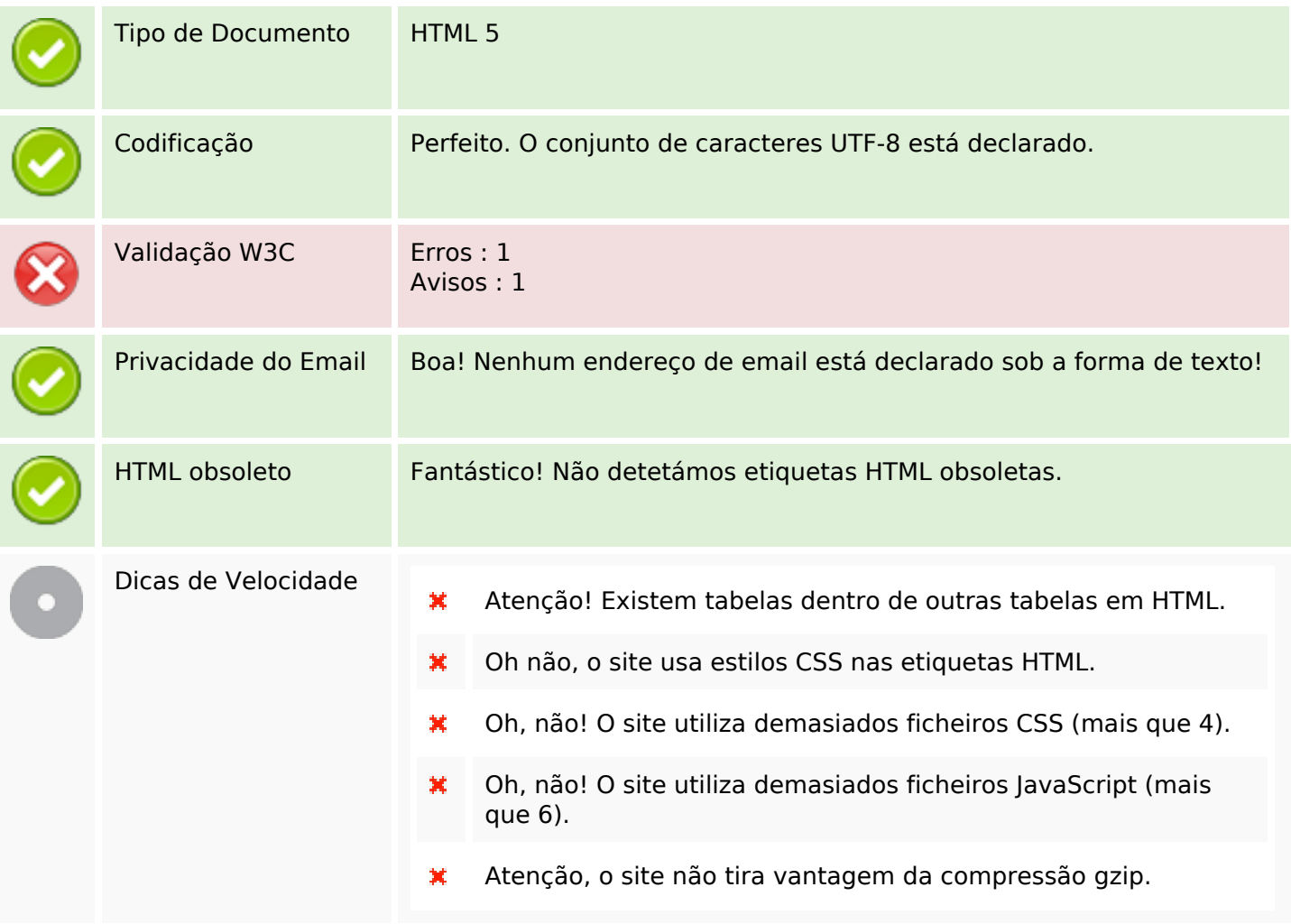

## **Dispositivos Móveis**

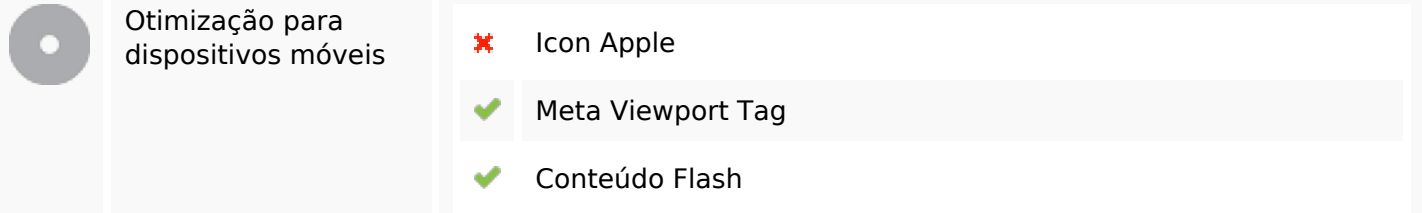

## **Otimização**

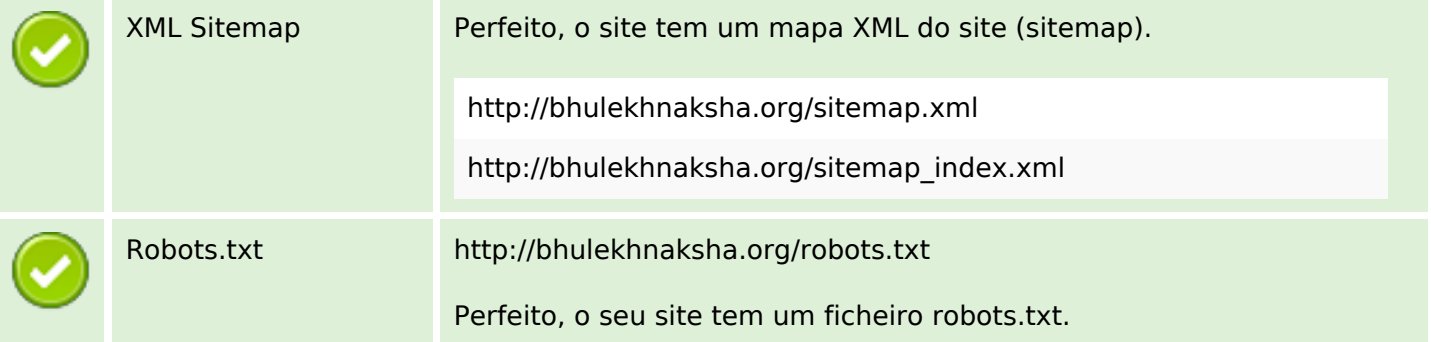

## **Otimização**

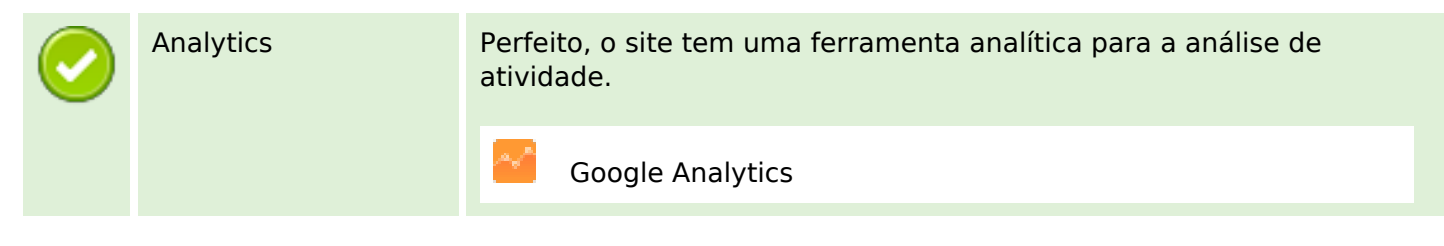